## **PROCEEDINGS OF THE DIRECTOR OF SCHOOL EDUCATION, ANDHRA PRADESH., AMARAVATI Present:: Sri V. China Veerabhadrudu, IAS.**

Rc. No.145/A&I/2020 Dated:18/08/2021

**Sub**:- School Education – Students Attendance – Mobile application for reporting student attendance by all Schools under all Managements everyday – Certain instructions issued – Regarding.

**Read**: 1) Covid Response Action Plan Dt 05-05-2021

- 2) G.O.RT. No. 429, HM&FW Department Dt: 09-08-2021
- 3) Govt.Memo.ESE01-SEDNOCSE/784/2021-PROG-II Dated 14-08- 2021

#### @@@@

# **ORDER:**

-

The attention of all the Regional Joint Directors of School Education and District Educational Officers in the State is invited to the reference 3<sup>rd</sup> cited, wherein the Government have issued orders for reopening of schools from 16<sup>th</sup> August 2021 duly following the COVID-19 protocol.

2. Further, instructions were already issued to the RJDSEs and DEOs that, teachers and headmasters of high schools, UP schools and primary schools should attend the schools as mentioned in proceedings and with regard to student attendance, a mobile application i.e., STUDENTS ATTENDANCE was developed and placed in the Google Play Store **(https://play.google.com/store/apps/details?id=in.apcfss.apcse .school.hm)** as per the instructions of the Government to capture the attendance of students in all Schools under all Managements i.e., Government, Aided and Private Un-Aided Schools.

3. Further, all Headmaster/Principals and teachers in all schools under all managements shall download and install the STUDENTS ATTENDANCE mobile application and mark the student attendance in the given application and follow step wise activity is appended for ready reference.

4. Therefore, all the RJDSEs and DEOs in the State is requested to issue instructions to the feld level functionaries (Dy.EOs, MEOs, etc.) and ensure that, all Head masters/principals and teachers of all schools under all managements(Government, Aided and Private Un-Aided) shall download and install the STUDENTS ATTENDANCE mobile application and capture the student attendance everyday duly following the above steps. These instructions should be followed scrupulously.

5. If any deviation observed in the above instructions will be viewed seriously and necessary action will be initiated against the schools as per the rules in force.

> Chinaveerabhadrudu Vadrevu **Director, School Education**

To

The all Regional Joint Directors of School Education in the State.

The all District Educational Officers in the State.

Copy to Principal Secretary to Govt., School Education Department, A.P., Velagapudi.

Copy to all Collectors & District Magistrates in the State.

Copy to all Joint Collectors, (Village & Ward Secretariat and Development) in the State.

Copy to the State Project Director, Samagra Shiksha, Vijayawada.

Copy to the Director, SCERT, A.P, Ibrahimpatnam.

Copy to Addl. PS to Hon'ble Minister for Education, Govt., of Andhra Pradesh A.P., Velagapudi.

Copy to the DSE Peshi.

# **ANNEXURE-1**

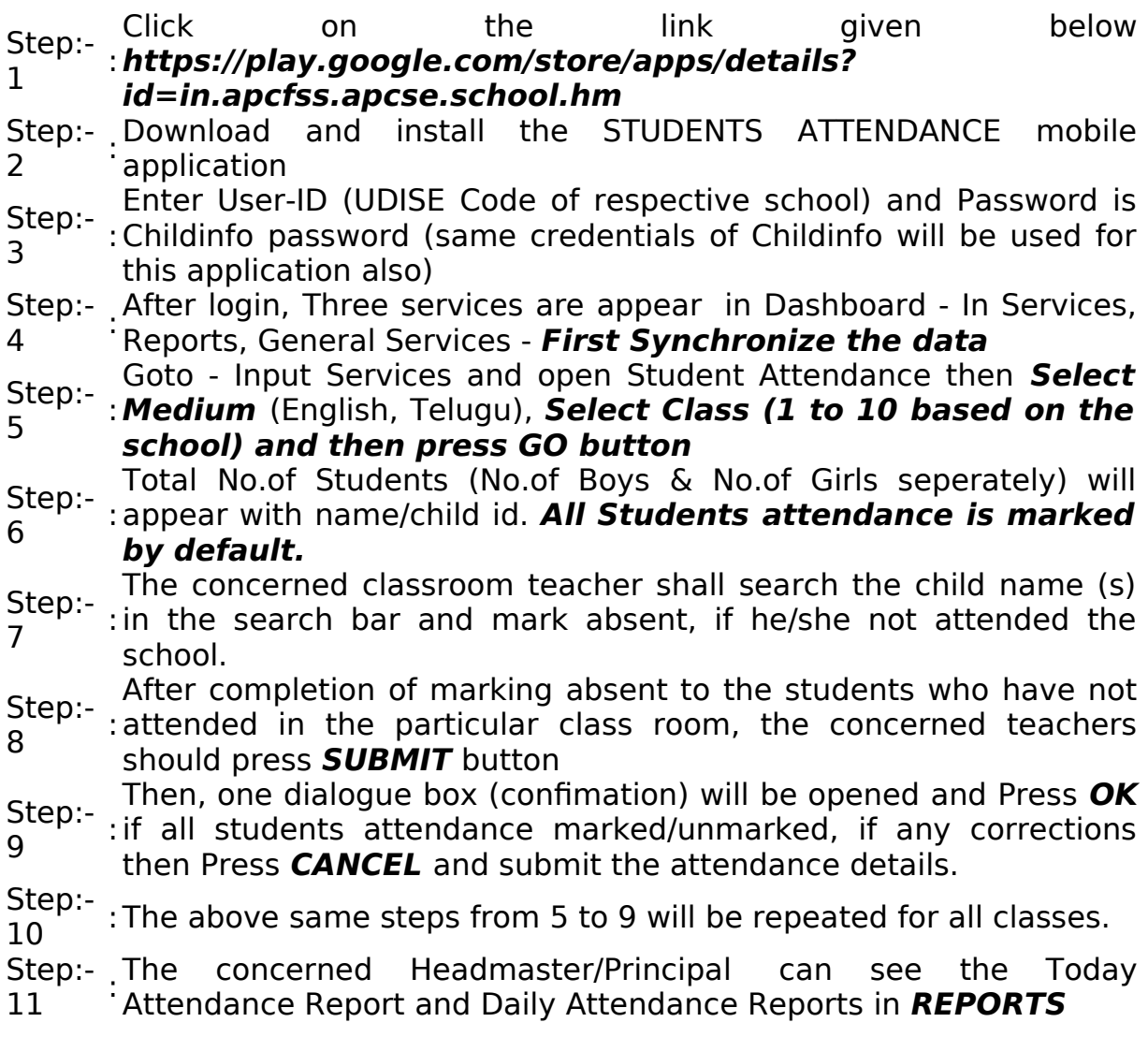

## **Chinaveerabhadrudu Vadrevu Director of School Education**